# Open Source und Free Software unter Windows

## Warum?

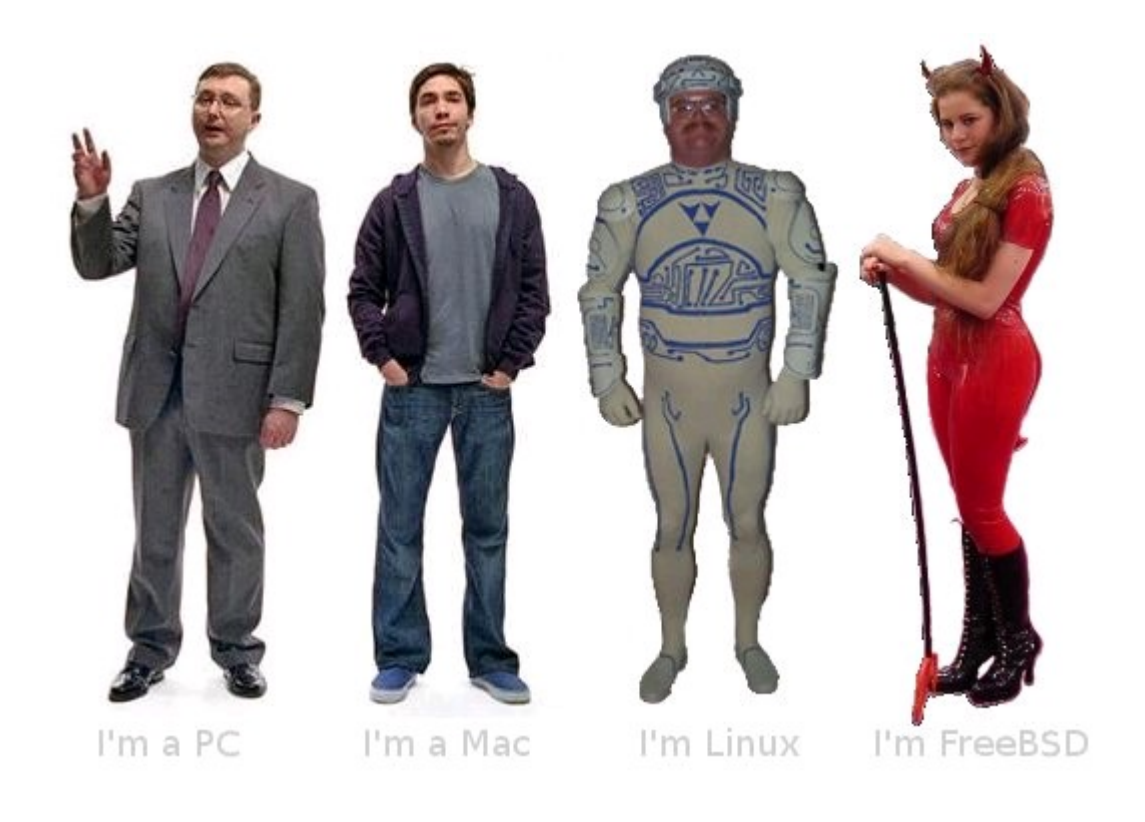

http://www.flickr.com/photos/netmonkey/388310909/

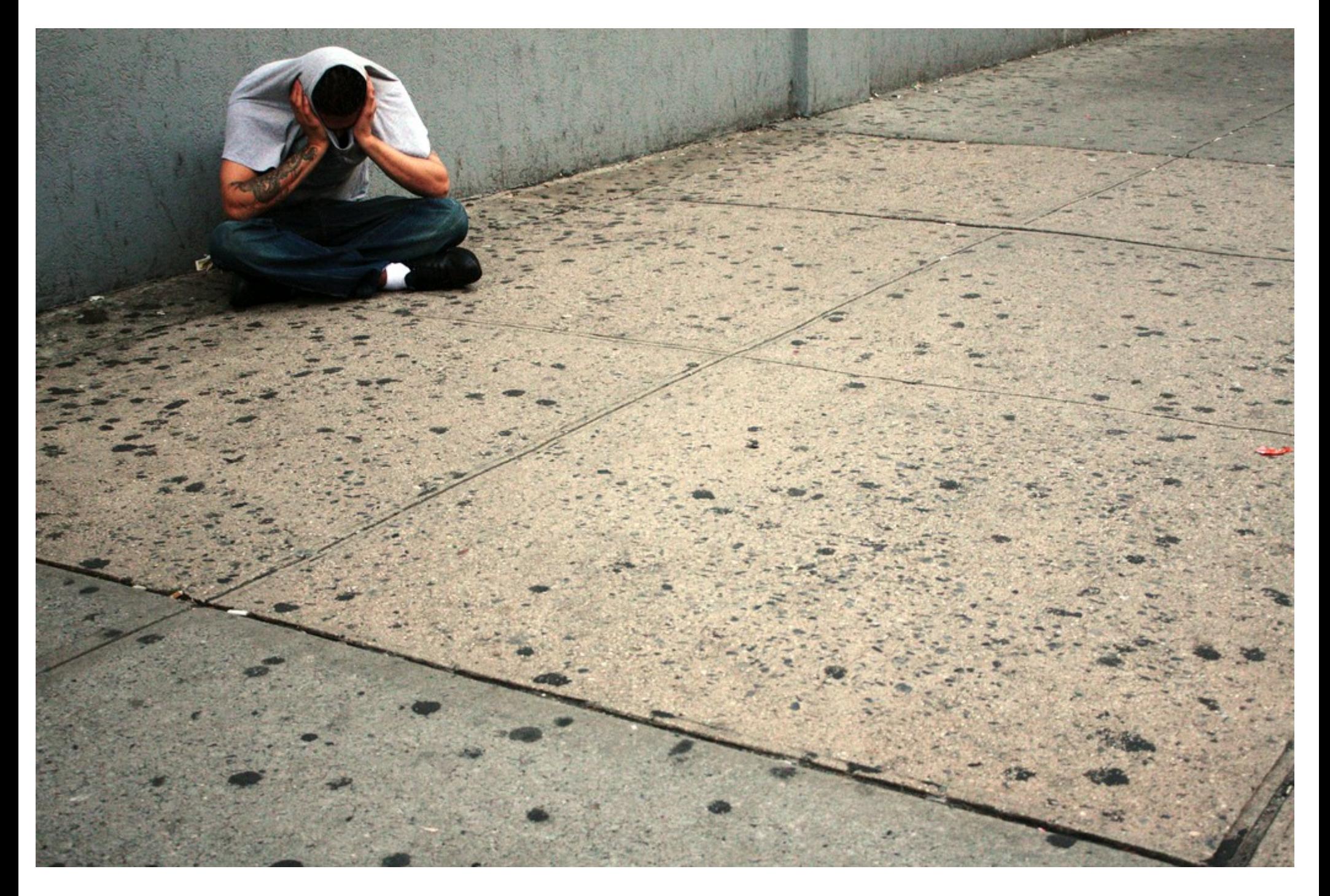

#### http://www.flickr.com/photos/cheo70/2702682262/

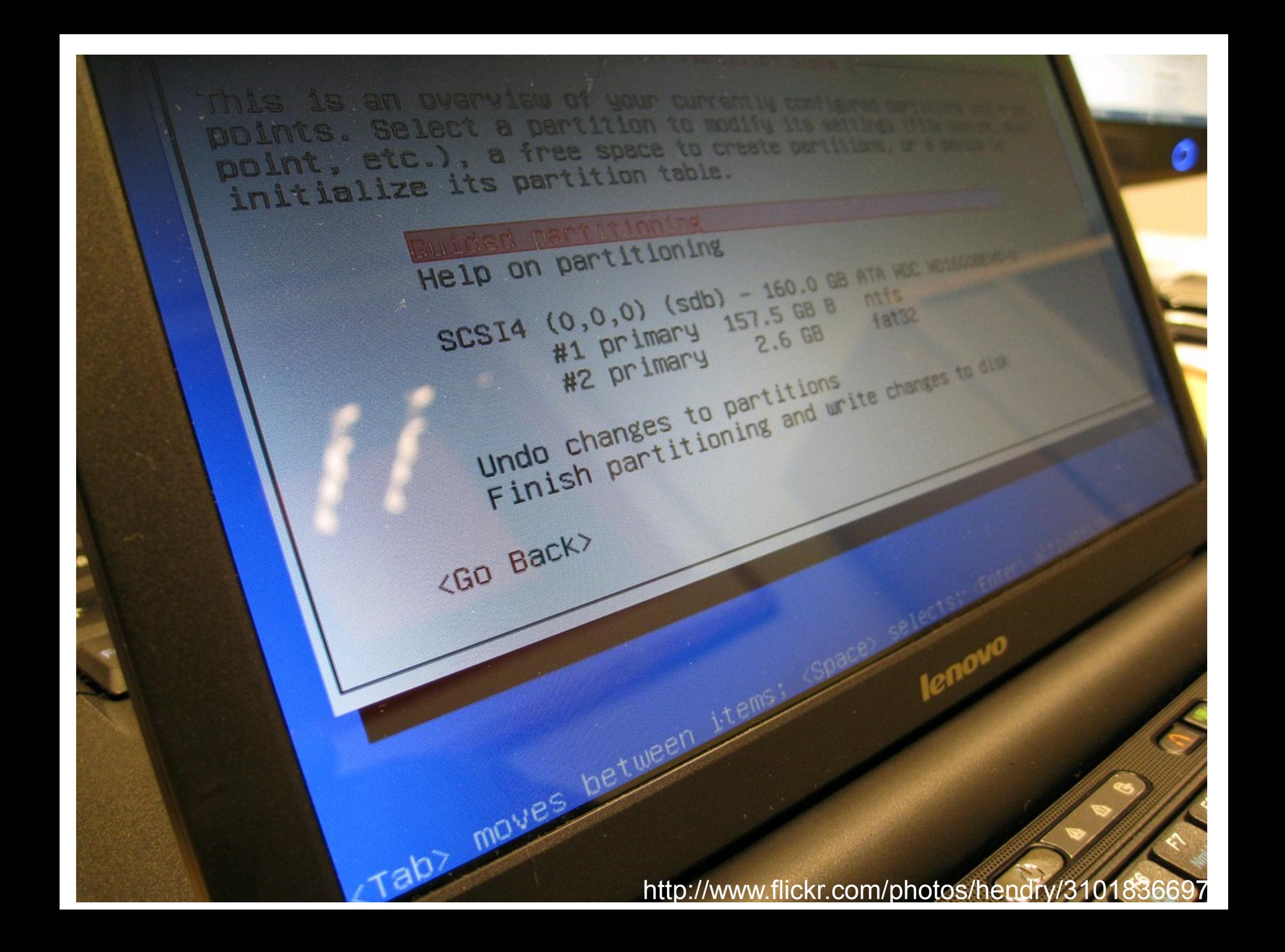

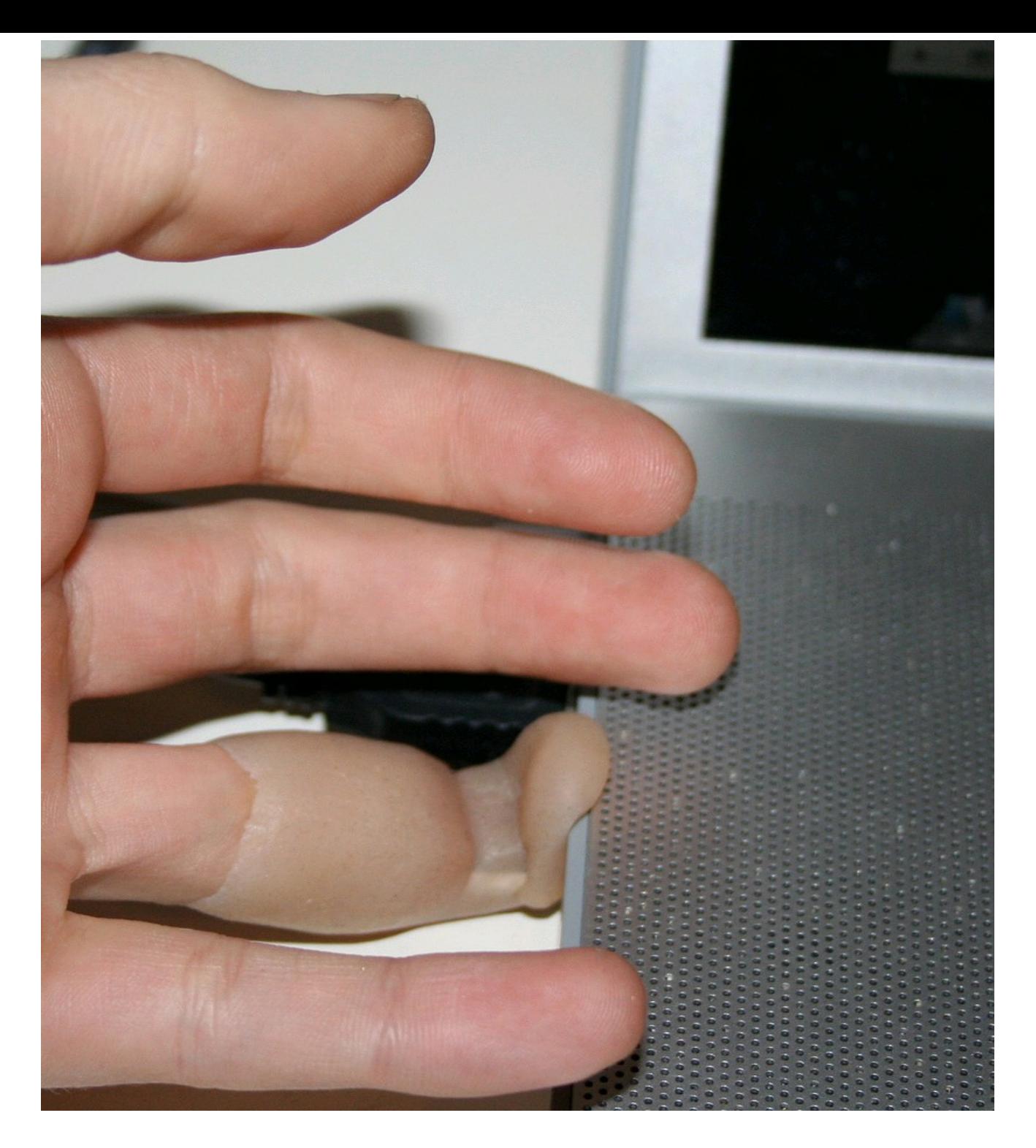

http://www.flickr.com/photos/jerry\_jalava/sets/72157615074278472/

#### Warum ?

- Wechsel zu einem anderen OS einfacher möglich
- Benutzer mit gleichzeitigem Wechsel von Betriebssystem und Anwendungen überfordert
- Partitionierung bei der GNU/Linux Installation noch immer eine Herausforderung
- SW oft "portabel"

## m3@home:~\$ read

- 
- 
- -
	-
	-
	- -

#### *Na gut bei der Liste sollte der Debian Umstieg ja durchaus problemlos gelingen.* Georg Binder - vistablog.at

#### Was ist Open Source und Free Software? (1)

Die Open Source Initiative wendet "Open Source" auf all die SW an, deren Lizenz diesen Merkmalen entsprechen:

- Der Quelltext liegt in einer für den Menschen lesbaren Form vor
- Die Software darf beliebig kopiert, verbreitet und genutzt werden.
- Die Software darf verändert und in der veränderten Form weitergegeben werden.

#### Was ist Open Source und Free Software? (2)

- Die Free Software Foundation (FSF) definiert Software als frei, wenn ihre Lizenz folgende Freiheiten einräumt:
- Freiheit 0: Das Programm zu jedem Zweck auszuführen.
- Freiheit 1: Das Programm zu studieren und zu verändern.
- Freiheit 2: Das Programm zu verbreiten.
- Freiheit 3: Das Programm zu verbessern und zu verbreiten, um damit einen Nutzen für die Gemeinschaft zu erzeugen.

#### OSI approved licences

Academic Free License 3.0 (AFL 3.0) , Affero GNU Public License , Adaptive Public License , Apache License, 2.0 , Apple Public Source License , Artistic license 2.0 , Attribution Assurance Licenses , New and Simplified BSD licenses , Boost Software License (BSL1.0) , Computer Associates Trusted Open Source License 1.1 , Common Development and Distribution License , Common Public Attribution License 1.0 (CPAL) , Common Public License 1.0 , CUA Office Public License Version 1.0 , EU DataGrid Software License , Eclipse Public License , Educational Community License, Version 2.0 , Eiffel Forum License V2.0 , Entessa Public License , European Union Public License (link to every language's version on their site) , Fair License , Frameworx License , GNU General Public License (GPL) , GNU General Public License version 3.0 (GPLv3) , GNU Library or "Lesser" General Public License (LGPL) , GNU Library or "Lesser" General Public License version 3.0 (LGPLv3) , Historical Permission Notice and Disclaimer , IBM Public License , IPA Font License , ISC License , Lucent Public License Version 1.02 , Microsoft Public License (Ms-PL) , Microsoft Reciprocal License (Ms-RL) , MIT license , Motosoto License , Mozilla Public License 1.1 (MPL) , Multics License , NASA Open Source Agreement 1.3 , NTP License , Naumen Public License , Nethack General Public License , Nokia Open Source License , Non-Profit Open Software License 3.0 (Non-Profit OSL 3.0) , OCLC Research Public License 2.0 , Open Font License 1.1 (OFL 1.1) , Open Group Test Suite License , Open Software License 3.0 (OSL 3.0) , PHP License , Python license (CNRI Python License) , Python Software Foundation License , Qt Public License (QPL) , RealNetworks Public Source License V1.0 , Reciprocal Public License 1.5 (RPL1.5) , Ricoh Source Code Public License , Simple Public License 2.0 , Sleepycat License , Sun Public License , Sybase Open Watcom Public License 1.0 , University of Illinois/NCSA Open Source License , Vovida Software License v. 1.0 , W3C License , wxWindows Library License , X.Net License , Zope Public License , zlib/libpng license

#### Auswahlkriterien

Für den Zweck dieses Vortrags:

- Quellcode vorhanden
- Ausführbare Programme für mehr als eine Plattform vorhanden
- Open Source Initiative abgesegnete oder Creative Commons Lizenz

#### Firefox

Mozilla Firefox Der seit Mitte 2002 entwickelte Open-Source-Webbrowser bietet die Möglichkeit eine breite Palette an Erweiterungen zu implementieren. Firefox ist nach dem Windows Internet Explorer

der zweithäufigst genutzte Webbrowser.

<http://www.mozilla-europe.org/de/firefox/>

#### Thunderbird

Mozilla Thunderbird ist ein Open-Source-E-Mail-Programm und -Newsreader des Mozilla-Projekts.

Das Programm bietet under anderem Spamfilter, Gesicherte Kommunikation, HTML-Inhalte, Mehrere Identitäten, Deutsche Rechtschreibung, ...

<http://www.mozilla-europe.org/de/products/thunderbird/>

### Pidgin

Pidgin (früher Gaim) ist ein Multi-Protokoll-Client, der es erlaubt, dasselbe Programm für verschiedene Instant-Messenger-Dienste zu nutzen. Diese Fähigkeit wird durch Plug-ins ermöglicht, welche das jeweilige Protokoll für Pidgin zumindest teilweise implementieren.

<http://www.pidgin.im/>

#### RSSOwl

#### RSSOwl ist ein freier, plattform-unabhängiger Newsreader für RSS-, RDF- und Atom-Newsfeeds.

<http://www.rssowl.org/>

#### OpenOffice.org

OpenOffice.org ist ein freies Office-Paket, das aus einer Kombination verschiedener Programme zur Textverarbeitung, Tabellenkalkulation, Präsentation und zum Zeichnen besteht. Ein Datenbankprogramm und ein Formeleditor sind ebenfalls enthalten.

<http://de.openoffice.org/>

#### 7-Zip

7-Zip ist ein freies (LGPL) Datenkompressionsprogramm. Mit 7-Zip lassen sich komprimierte (Archiv-)Dateien der Formate 7z (eigenes neues Format), zip, gzip, bzip2, tar erstellen und noch viel mehr Formate öffnen.

<http://7-zip.org/>

#### VLC media player

Der VLC media player (anfänglich VideoLAN Client) ist ein portabler, freier Media Player sowohl für diverse Audio-, Videocodecs und Dateiformate als auch DVDs, Video-CDs und unterstützt unterschiedliche Streaming-Protokolle.

<http://www.videolan.org/>

### Gimp

GIMP (GNU Image Manipulation Program, ursprünglich: General Image Manipulation Program) ist ein kostenloses und freies Bildbearbeitungsprogramm. Der Schwerpunkt der Software ist die intensive Bearbeitung einzelner Bilder, wofür vielfältige Effekte zur Verfügung stehen.

#### <http://www.gimp.org/>

GIMPshop (Menüstruktur und Interface an Adobe Photoshop angeglichen, nur English): [http://plasticbugs.com/?page\\_id=294](http://plasticbugs.com/?page_id=294)

#### FreeMind

FreeMind ist ein Computerprogramm zum Visualisieren und Strukturieren von Inhalten (Begriffe, Ideen, Lernstoff, Sitzungsergebnisse usw.). Diese Methode der Wissensdarstellung wird Mindmapping genannt, die entstehenden Dokumente heißen Mindmaps.

[http://freemind.sourceforge.net/wiki/index.php/Main\\_Page](http://freemind.sourceforge.net/wiki/index.php/Main_Page)

### Audacity

Audacity ist ein freier Audioeditor und -rekorder. Es können auf beliebig vielen Spuren Audiodateien gemischt und bearbeitet werden. Audacity kann weit mehr als nur einfache Audiobearbeitung für podcasts, es ist als gleichwertiges Konkurrenzprodukt zu vielen kostenpflichtigen Audio-Programmen zu sehen.

<http://audacity.sourceforge.net/?lang=de>

#### Videoschnitt

- Avidemux <http://avidemux.sourceforge.net/>
- Kino Video Editor <http://www.kinodv.org/article/static/2>
- VirtualDub <http://www.virtualdub.org/>

#### The Battle for Wesnoth

The Battle for Wesnoth (dt. Der Kampf um Wesnoth) ist ein freies rundenbasiertes Computer-Strategiespiel, welches unter der GNU General Public License veröffentlicht worden ist.

<http://www.wesnoth.org/>

### Dia

Dia ist ein weit verbreitetes Illustrationsprogramm und UML-Werkzeug, welches zu GNOME gehört und unter der GNU General Public License steht. Die Funktionalität von Dia ist mit dem proprietären Programm "Visio" vergleichbar, wobei Dia in der aktuellen Version in Hinblick auf den Bedienungskomfort aber noch nicht an dieses herankommt.

<http://live.gnome.org/Dia>

#### Projekt-Management

- GanttProject <http://www.ganttproject.biz/>
- Open Workbench <http://www.openworkbench.org/index.php>
- OpenProj <http://openproj.org/openproj>

#### Open Source für Windows – Quellen

- <http://www.opensourcewindows.org/>
- <http://osswin.sourceforge.net/>
- <http://www.osalt.com/>

#### Fazit

- Es lässt sich fast jede "proprietäre" Software durch eine Open Source bzw. Free Software Lösung ersetzten.
- Manchmal muss man leider ein wenig suchen
- Open Source bzw. Free Software erleichtert den Wechsel des darunterliegenden Betriebssystems

#### Kontaktdaten/Fragen

- Blog: [http://martin.leyrer.priv.at](http://martin.leyrer.priv.at/)
- E-Mail: [leyrer@gmail.com](mailto:leyrer@gmail.com)
- Jabber: [m3@cargal.org](mailto:m3@cargal.org)
- Twitter: [leyrer](file:///D:/Dokumente und Einstellungen/m3/Desktop/http:/twitter.com/leyrer)

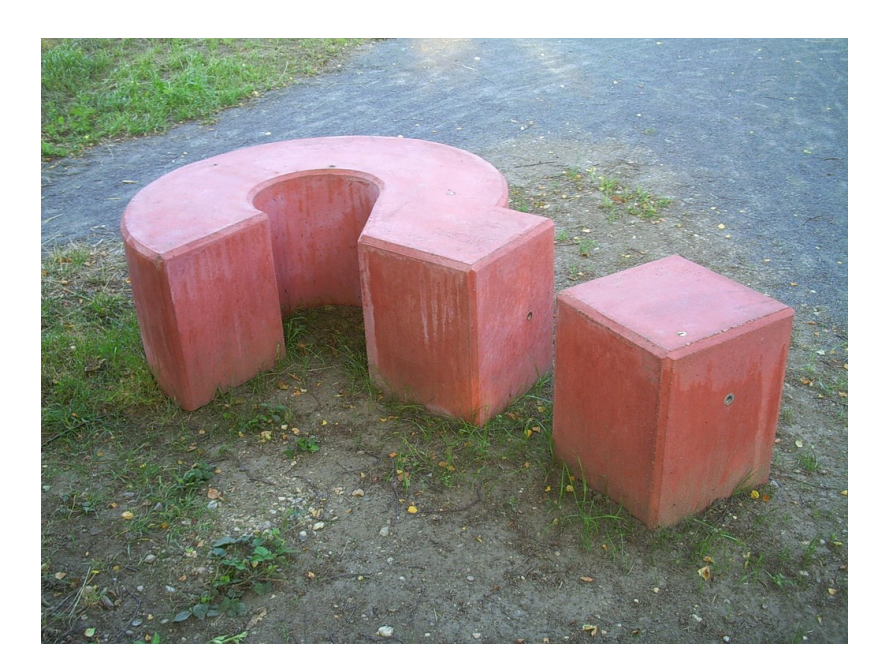